Serveurs et options HP ProLiant et X86

Déclaration de garantie limitée et assistance technique internationale

392512-030

26 mars 2007

## Garantie limitée au matériel

### Conditions générales

Ce certificat de garantie sur le matériel HP vous donne droit, en tant que Client, à la garantie de Constructeur de la société HP. En outre, il se peut que certaines lois locales ou qu'un contrat spécial passé par écrit avec HP vous confèrent d'autres droits.

HP NE DONNE AUCUNE AUTRE GARANTIE OU CONDITION EXPRESSE, FORMULÉE ORALEMENT OU PAR ÉCRIT, ET HP DÉCLINE EXPRESSÉMENT TOUTES LES GARANTIES ET CONDITIONS NON ÉNONCÉES DANS LA PRÉSENTE GARANTIE. DANS LES LIMITES PERMISES PAR LA LEGISLATION LOCALE OU JURIDICTIONS D'UN PAYS AUTRE QUE LES ÉTATS-UNIS, HP DÉCLINE EXPRESSÉMENT TOUTES LES GARANTIES ET CONDITIONS IMPLICITES, Y COMPRIS UNE QUELCONQUE GARANTIE IMPLICITE DE CAPACITÉ MARCHANDE ET D'APTITUDE À REMPLIR UN BUT PARTICULIER. POUR TOUTES LES TRANSACTIONS AUX ÉTATS-UNIS, TOUTE GARANTIE OU CONDITION IMPLICITE DE CAPACITÉ MARCHANDE, DE QUALITÉ ET D'APTITUDE À REMPLIR UN BUT PARTICULIER EST LIMITÉE À LA DURÉE DE LA GARANTIE EXPRESSE ÉNONCÉE CI-DESSUS. CERTAINS ÉTATS OU PAYS N'AUTORISENT PAS LA LIMITATION DE LA DURÉE DES GARANTIES IMPLICITES OU L'EXCLUSION OU LA LIMITATION DES DOMMAGES ACCESSOIRES OU INDIRECTS DANS LE CAS DES PRODUITS DE CONSOMMATION. DANS CES ÉTATS OU PAYS, IL SE PEUT DONC QUE CES EXCLUSIONS OU RESTRICTIONS NE SOIENT PAS APPLICABLES.

LES CONDITIONS DE GARANTIE ÉNONCÉES DANS CE CONTRAT S'AJOUTENT AUX DROITS LÉGAUX OBLIGATOIRES DÉCOULANT DE LA VENTE DE CE PRODUIT ET, SAUF DANS LES LIMITES PERMISES PAR LA LOI, NE CONSTITUENT AUCUNE EXCLUSION, RESTRICTION OU MODIFICATION DE CES DROITS.

La garantie limitée est applicable et peut être mise en œuvre dans tout pays ou région où HP ou ses mainteneurs agréés fournissent des services sous garantie soumis aux conditions énoncées dans la présente notice de garantie limitée pour le même numéro de modèle.

Dans le cadre du programme de Garantie internationale de HP, il est possible d'acheter des produits dans un pays et de les transférer vers un autre pays où HP ou ses mainteneurs agréés disposent d'une infrastructure de services pour le même numéro de modèle en conservant le bénéfice de la garantie. Les modalités de la garantie, la disponibilité des services et les délais d'intervention sont susceptibles de varier d'un pays ou d'une région à l'autre. Les délais d'intervention standard peuvent varier suivant la disponibilité locale des pièces. Dans ce cas, votre mainteneur agréé HP peut vous fournir tous les détails nécessaires.

HP n'est en aucun cas responsable des éventuels droits de douane ou taxes occasionnés par le transfert des produits. Le transfert des produits est susceptible d'être soumis à des restrictions d'exportation selon les pays concernés.

La présente Garantie limitée s'applique uniquement aux produits matériels de marque HP et Compaq (ci-après dénommés collectivement « produits de marque HP ») vendus ou loués dans le monde avec la présente déclaration de garantie limitée, par Hewlett-Packard Company, ses filiales, ses affiliés, ses revendeurs agréés ou ses distributeurs nationaux (ci-après dénommés collectivement « HP »). Le terme « matériel HP » est limité aux composants matériels et au microprogramme requis. Le terme « matériel HP » ne comprend en AUCUN cas les applications logicielles ou programmes ni les produits ou périphérique d'une marque autre que HP. Tous les produits ou périphériques d'une marque autre que HP (comme les systèmes de stockage externes, les moniteurs, les imprimantes et autres périphériques) sont fournis « EN L'ETAT » sans garantie HP. Les fabricants, fournisseurs et éditeurs autres que HP peuvent cependant vous fournir directement leurs propres garanties.

HP garantit que le matériel HP que vous avez acquis ou loués auprès de HP sont exempts de défaut de matière première ou de fabrication dans le cadre d'une utilisation normale pendant toute la durée de la garantie. La période de garantie commence à la date d'achat ou de location, ou à la date d'achèvement de l'installation par HP. La facture ou le bon de livraison portant la date d'achat ou de location du produit constitue la preuve de l'achat ou de la location. Pour bénéficier de prestations de garantie, vous devrez peut-être fournir la preuve d'achat ou de location. Vous avez droit au service de garantie au cas où une réparation de votre matériel HP serait nécessaire durant la période couverte par la garantie.

Sauf indication contraire et dans les limites permises par la législation locale, les matériels HP neufs peuvent contenir des pièces neuves ou des pièces reconditionnées équivalentes à des pièces neuves en termes de fonctionnement et de fiabilité. HP peut remplacer ou réparer les matériels HP (a) par des produits ou des pièces neufs ou reconditionnés équivalents en terme de fonctionnement et de fiabilité, ou (b) par des produits équivalents à un produit dont la fabrication a été arrêtée. Les pièces de rechange sont garanties exemptes de tout défaut de matière première ou de fabrication pendant quatre-vingt-dix (90) jours ou, s'il est d'une plus longue durée, pendant le reste de la période de la garantie limitée du matériel HP qu'elles remplacent ou dans lequel elles sont installées.

Pendant la période de garantie limitée, HP décidera, à sa seule discrétion, de réparer ou de remplacer toute pièce jugée défectueuse. Tous les produits ou pièces extraits dans le cadre de la garantie limitée deviennent la propriété de HP. En cas de pannes répétées, HP pourra, à son entière discrétion, décider (a) soit de remplacer le produit défectueux par un produit de son choix dont les performances seront au moins équivalentes à celles de votre produit de marque HP, soit (b) de rembourser le prix d'achat ou les loyers (sans intérêt) du produit, au lieu de remplacer ce dernier. Il s'agit de votre recours exclusif pour les produits défectueux.

### **Exclusions**

HP NE GARANTIT PAS QUE CE MATÉRIEL FONCTIONNERA DE MANIÈRE ININTERROMPUE OU SANS ERREUR. HP N'EST PAS RESPONSABLE DES DOMMAGES RÉSULTANT DU NON-RESPECT DES INSTRUCTIONS FOURNIES DANS LES MANUELS DU MATÉRIEL HP.

La garantie limitée au matériel ne s'applique pas aux produits consommables ni aux produits dont le numéro de série a été effacé, ni aux produits endommagés ou devenus défectueux à la suite (a) d'un accident, d'une utilisation incorrecte, d'un usage abusif, d'une contamination ou d'un entretien ou d'un étalonnage incorrects ou inappropriés ; (b) d'une utilisation ne respectant pas les conditions de fonctionnement spécifiées dans la documentation d'utilisation ; (c) de l'utilisation de logiciels, interfaces, pièces ou consommables non fournis par HP ; (d) d'une préparation ou d'un entretien incorrect du site ; (e) d'une attaque par un virus ;(f) de la perte ou de dommages en cours d'expédition ; ou (g) d'une modification ou d'une réparation effectuée par quiconque autre que HP, un mainteneur agréé par HP, ou vous-même pour les pièces de rechange agréées par HP si elles sont disponibles dans votre pays ou votre région.

#### **HP N'EST PAS RESPONSABLE DE LA PERTE OU DES DOMMAGES CAUSES AUX PROGRAMMES, DONNEES OU SUPPORTS DE STOCKAGE AMOVIBLES. HP N'EST PAS RESPONSABLE DE LA RESTAURATION OU DE LA RÉINSTALLATION DE TOUT PROGRAMME OU DE TOUTE DONNÉE AUTRE QUE LES LOGICIELS INSTALLÉS PAR HP AU MOMENT DE LA FABRICATION DU PRODUIT.**

HP n'est pas responsable des problèmes d'interopérabilité ou de compatibilité qui peuvent survenir lors de l'utilisation (1) de matériels, de logiciels ou d'options non prises en charge par HP ; (2) de configurations non prises en charge par HP ; (3) de pièces prévues pour un système et installées dans un autre système ou un autre modèle.

### Recours exclusif

DANS LES LIMITES PERMISES PAR LA LÉGISLATION LOCALE, CES CONDITIONS DE GARANTIE CONSTITUENT LE SEUL ET EXCLUSIF CONTRAT DE GRARANTIE ENTRE VOUS ET HP EN CE QUI CONCERNE LE MATÉRIEL HP ACHETÉ OU LOUÉ. CES CONDITIONS REMPLACENT TOUT ACCORD OU DÉCLARATION PRÉALABLE, Y COMPRIS CELLES DES DOCUMENTS DE VENTE HP OU LES CONSEILS PRODIGUÉS PAR HP, UN AGENT OU UN EMPLOYÉ HP, RELATIVES À L'ACHAT OU À LA LOCATION D'UN MATÉRIEL HP. Aucune modification des conditions contenues dans la présente garantie limitée n'est valable si elle n'a pas été réalisée par écrit et signée par un représentant agréé de HP.

### Limites de responsabilité

EN VERTU DE LA PRÉSENTE GARANTIE LIMITÉE, LA RESPONSABILITÉ MAXIMALE DE HP EST EXPRESSÉMENT LIMITÉE SOIT AU PRIX D'ACHAT DU PRODUIT SOIT, S'IL EST INFÉRIEUR, AU COÛT DE LA RÉPARATION OU DU REMPLACEMENT DE TOUT COMPOSANT MATÉRIEL DÉFECTUEUX DANS LE CADRE D'UNE UTILISATION NORMALE.

À L'EXCEPTION DE CE QUI EST MENTIONNÉ PLUS HAUT, HP N'EST NULLEMENT RESPONSABLE DE TOUT DOMMAGE CAUSÉ PAR LE PRODUIT OU LE DYSFONCTIONNEMENT DU PRODUIT, Y COMPRIS DE TOUT MANQUE À GAGNER, PERTE D'ÉCONOMIES, INTERRUPTION D'ACTIVITÉ, PERTE DE DONNÉES, PERTE DE REVENUS, PERTE D'USAGE, OU DOMMAGE SPÉCIAL, ACCESSOIRE OU INDIRECT. HP N'EST PAS RESPONSABLE DE TOUTE RÉCLAMATION FAITE PAR UN TIERS OU FAITE EN VOTRE NOM POUR UN TIERS.

CES LIMITES DE RESPONSABILITÉ SONT APPLICABLES SI DES DOMMAGES-INTÉRÊTS SONT DEMANDÉS OU SI UNE RÉCLAMATION EST FAITE EN VERTU DE CETTE GARANTIE OU D'UNE RÉCLAMATION EN RESPONSABILITÉ CIVILE (Y COMPRIS LA NÉGLIGENCE ET LA RESPONSABILITÉ STRICTE ENVERS LE PRODUIT), UNE RÉCLAMATION CONTRACTUELLE OU TOUTE AUTRE RÉCLAMATION. CETTE LIMITATION DE RESPONSABILITÉ NE PEUT ÊTRE ANNULÉE OU MODIFIÉE PAR QUICONQUE. CES LIMITES DE RESPONSABILITÉ RESTERONT EN VIGUEUR MÊME SI VOUS AVEZ NOTIFIÉ HP OU UN REPRÉSENTANT HP AGRÉÉ DE L'ÉVENTUALITÉ DE TELS DOMMAGES OU MÊME SI CETTE ÉVENTUALITÉ. CETTE LIMITATION NE S'APPLIQUE TOUTEFOIS PAS AUX RÉCLAMATIONS POUR DOMMAGES CORPORELS.

LA PRÉSENTE GARANTIE LIMITÉE VOUS CONFÈRE DES DROITS SPÉCIFIQUES. VOUS POUVEZ ÉGALEMENT JOUIR D'AUTRES DROITS QUI PEUVENT VARIER D'UN ÉTAT À L'AUTRE OU D'UN PAYS À L'AUTRE. POUR CONNAÎTRE TOUS VOS DROITS, CONSULTEZ LES LOIS EN VIGUEUR DANS VOTRE PAYS OU ÉTAT.

### Garantie limitée aux options

Les conditions de garantie de la plupart des options de marque HP (options HP) sont énoncées dans la déclaration de garantie limitée jointe dans l'emballage des options HP en question. Si votre option HP est installée dans un matériel HP, la société HP peut fournir le service de garantie soit pendant la période indiquée dans les documents de garantie limitée (Période de garantie des options HP) accompagnant l'option HP, soit, si cette période est la plus longue, pendant le reste de la période de garantie du matériel HP dans lequel l'option HP est installée, sauf mention contraire dans la section « **[Période de garantie](#page-7-0)** ». Dans tous les cas, cette période de garantie ne dépassera pas un total de trois (3) ans à compter de la date d'achat de l'option HP. La garantie prend effet à la date de l'achat auprès de HP ou d'un revendeur agréé HP. La date de la facture ou du bon de livraison du produit acheté constitue la date de début de garantie. Pour plus d'informations, reportez-vous à la déclaration de garantie limitée de votre option HP. Les options de fabricants autres que HP sont fournies « EN L'ÉTAT ». Toutefois, les fabricants ou fournisseurs autres que HP peuvent vous fournir directement leurs propres garanties.

# Responsabilités du client

Afin de vous fournir une assistance et un service optimal durant la période de garantie, il vous est demandé de :

- Maintenir un environnement adéquat et d'utiliser le matériel HP selon les instructions fournies.
- Vérifier les configurations, charger les microprogrammes les plus récents, installer les correctifs logiciels, exécuter les utilitaires de diagnostic HP et appliquer les procédures temporaires ou les solutions de rechange fournies par HP, pendant que HP recherche des solutions définitives.
- Permettre à HP de maintenir, sur vos systèmes ou vos sites, certains outils de diagnostic et d'entretien système ou réseau (appelés collectivement « Utilitaires d'entretien propriétaires »), afin de faciliter les interventions sous garantie. Ces outils d'entretien propriétaires restent la propriété exclusive de HP. En outre, vous aurez à :
	- − Utiliser les utilitaires d'entretien propriétaires uniquement pendant la période de garantie et comme autorisé par HP
	- − Installer, entretenir et prendre en charge les utilitaires d'entretien propriétaires, y compris les mises à jour ou les correctifs requis
	- − Prévoir, le cas échéant, une connexion via une ligne de communication approuvée par HP
	- − Assister HP dans l'exécution des utilitaires d'entretien propriétaires
	- Utiliser les fonctions de transfert électronique de données pour signaler à HP les événements détectés par le logiciel
	- − Acheter, le cas échéant, le matériel de connexion spécifié par HP pour les systèmes dotés de fonctions de diagnostic à distance
	- − Renvoyer les utilitaires d'entretien propriétaires ou permettre à HP de les supprimer au terme de la période de garantie
	- − Ne pas vendre, transférer, attribuer, donner en gage ou, en aucune manière, grever ou céder les utilitaires d'entretien propriétaires.
- Dans certains cas, HP peut vous demander de charger sur votre système d'autres logiciels, tels que des drivers et des agents, afin de bénéficier des fonctions d'assistance ou de résolution des problèmes de ces logiciels.
- Utiliser les solutions d'assistance à distance, si nécessaire. Nous vous recommandons vivement d'utiliser les technologies d'assistance HP disponibles. Si vous décidez de ne pas utiliser les possibilités d'assistance à distance disponibles, vous pourriez encourir des frais en raison de la nécessité de ressources d'assistance supplémentaires.
- Collaborer avec HP pour tenter de résoudre le problème par téléphone. Notamment, en effectuant des procédures de diagnostic, en installant des mises à jour ou des correctifs logiciels supplémentaires, en retirant des options de fabricants tiers ou des options de remplacement.
- Effectuer régulièrement des copies de sauvegarde des fichiers, des données et des programmes stockés sur votre disque dur ou d'autres supports de stockage en guise de précaution contre les éventuelles pannes, altérations et pertes de données. Avant de retourner un matériel HP pour réparation sous garantie, effectuez toujours une copie de sauvegarde de vos fichiers, de vos données et de vos programmes et supprimez toutes les informations confidentielles, propriétaires ou personnelles.
- Maintenir une procédure indépendante du matériel HP pour la reconstitution des fichiers, des données ou des programmes perdus ou altérés.
- Prévenir HP si vous utilisez du matériel HP dans un environnement présentant des risques pour la santé ou la sécurité du personnel HP ou de ses sous-traitants. HP peut exiger que ce matériel soit gardé sous sa supervision et que l'intervention soit retardée tant que ces risques ne sont pas éliminés
- Pour chaque type d'interventions sous garantie indiquées ci-dessous, effectuer d'autres tâches ou actions que HP peut raisonnablement vous demander dans le but d'améliorer son service.

## Types de services fournis dans le cadre de la garantie

Les types d'intervention sous garantie qui s'appliquent aux produits HP sont repris dans la liste ci-dessous. Pour plus d'informations, reportez-vous à la section « **[Période de garantie](#page-7-0)** »

#### Réparation par l'utilisateur

Les produits HP sont conçus avec un grand nombre de pièces remplaçables par l'utilisateur, afin de minimiser le temps de réparation et de faciliter le remplacement des pièces défectueuses. Si, au cours des tests de diagnostic, HP constate que la réparation peut être effectuée à l'aide d'une pièce remplacée par vos soins, HP vous enverra directement la pièce de rechange. Il existe deux catégories de pièces remplaçables par l'utilisateur :

- Pièces pour lesquelles le remplacement par l'utilisateur est obligatoire. Si vous demandez à HP de remplacer ces pièces, les frais d'expédition et de main d'œuvre vous seront facturés.
- Pièces pour lesquelles le remplacement par l'utilisateur est facultatif. Ces pièces sont également conçues pour permettre le remplacement par l'utilisateur. Toutefois, si vous demandez à HP d'effectuer le remplacement dans le cadre de la garantie couvrant votre matériel, ce service ne vous sera pas facturé.

En fonction de leur disponibilité et du pays, les pièces remplaçables par l'utilisateur sont expédiées pour une livraison le jour ouvré suivant. Dans certains pays, la livraison le jour même ou dans un délai de quatre heures est possible moyennant le paiement de frais supplémentaires. Si vous avez besoin d'aide pour effectuer la réparation, vous pouvez appeler le service technique HP Un technicien vous guidera par téléphone. Lors de l'expédition du matériel de remplacement, HP vous indiquera si la pièce défectueuse doit être retournée à HP. Dans les cas où la pièce défectueuse doit être retournée à HP, vous devez l'expédier en respectant un certain délai, habituellement de cinq (5) jours. La pièce défectueuse doit être renvoyée avec la documentation associée dans l'emballage d'expédition fourni. Le nonrespect de cette condition autorise HP à vous facturer la pièce de rechange. Dans le cas d'une réparation par l'utilisateur, HP prend à sa charge tous les frais d'expédition et de retour des pièces, et décide de la méthode de transport à utiliser (courrier ou porteur).

#### Pièces

La garantie HP peut être limitée aux pièces. Dans le cadre de cette garantie, HP vous fournit les pièces de rechange gratuitement. Si la réparation est effectuée par HP, les frais d'expédition et de main d'œuvre vous sont facturés.

#### Service de remplacement

La garantie limitée HP peut inclure un service de remplacement. Dans le cadre de ce service, si une unité est reconnue comme défectueuse lors des tests de diagnostic, HP expédie une unité de remplacement à votre adresse. À la réception de l'unité de remplacement, il vous sera demandé de retourner l'unité défectueuse à HP en respectant un certain délai, habituellement de cinq (5) jours ; l'unité défectueuse sera placée dans l'emballage de l'unité de remplacement. Tous les frais de transport et d'assurance sont pris en charge par HP. Le non-retour de l'unité défectueuse autorise HP à vous facturer l'unité de remplacement.

#### Garantie sur site

La garantie limitée HP peut inclure les interventions sur site. Dans le cadre de cette garantie, HP pourra, à son entière discrétion, décider si un matériel défectueux peut être réparé :

- À distance
- Par des pièces remplaçables par l'utilisateur
- Par une intervention sur le site de l'unité défectueuse

Si HP détermine que la réparation doit être effectuée sur site, l'intervention sera programmée pendant les heures normales de bureau, sauf mention contraire pour le produit HP concerné. Les heures normales de bureau vont généralement de 8h00 à 17h00, du lundi au vendredi, mais sont susceptibles de varier en fonction des pratiques locales. Si votre adresse est située en dehors du périmètre de service habituel (50 km), le délai d'intervention peut être plus long ou un supplément peut vous être facturé. Pour connaître le mainteneur agréé HP le plus proche de votre domicile, consultez le site HP **[www.hp.com/support](http://www.hp.com/support)**.

Afin de bénéficier d'une intervention sur site, vous devez :

- Être présent lorsque HP effectue la réparation dans vos locaux
- Prévenir HP si le matériel HP est utilisé dans un environnement pouvant présenter un danger pour la santé ou la sécurité des employés ou sous-traitants.
- Dans des limites raisonnables, permettre à HP d'accéder et d'utiliser en toute sécurité toutes les installations, informations et systèmes que HP juge nécessaires pour effectuer la réparation dans les délais
- Vérifier que toutes les étiquettes des fabricants (comme les numéros de série) soient en place, accessibles et lisibles
- Maintenir un environnement conforme aux spécifications du produit et aux configurations prises en charge

#### Mises à niveau

HP offre des services supplémentaires pour le produit acheté ; ces services peuvent être achetés localement. Toutefois, certains de ces services et les produits concernés ne sont pas toujours disponibles dans tous les pays. Pour plus d'informations sur la disponibilité et le prix de ces mises à niveau, consultez le site Web HP à l'adresse **<http://www.hp.com/support>**.

## <span id="page-7-0"></span>Périodes de garantie

La période de garantie d'un matériel HP est une période fixe commençant à la date d'achat. Sauf indication contraire communiquée par écrit par HP ou votre revendeur, la date d'achat est la date indiquée sur la facture.

| <b>Produits</b>                                                                                                    | Période de garantie limitée et mode<br>d'intervention <sup>1,2</sup>                                                      | Délai d'intervention <sup>3</sup>                                   |
|----------------------------------------------------------------------------------------------------|----------------------------------------------------------------------------------------------------|---------------------------------------------------------------------|
| Server HP tc2120                                                                                                    | 1 an pièces et main d'oeuvre sur site                                                                                     | Jour ouvré suivant                                                  |
| PC en lame pour ProLiant BL e-Class <sup>4</sup>                                                                                                    | 1 an pièces                                                                                                    | Jour ouvré suivant                                                  |
| Boîtiers pour serveurs ProLiant BL e-Class, tiroirs<br>d'interconnexion                                                                                                    | 3 ans pièces et main d'oeuvre sur site                                                                                    | Jour ouvré suivant                                                  |
| PC en lame pour serveur ProLiant BL30p, BL35p                                                                                                    | Année 1 : pièces et main d'oeuvre sur<br>site<br>Années 2 et 3 : pièces uniquement                                        | Pièces : 1 à 5 jours ouvrés<br>Main-d'œuvre : Jour ouvré<br>suivant |
| Systèmes en lames p-Class<br>PC en lame pour serveur ProLiant p-Class<br>(à l'exclusion de BL30p, BL35p)<br>boîtiers p-Class, interconnexions <sup>5</sup> , boîtiers<br>d'alimentation, distribution d'alimentation, stations<br>de diagnostic | 3 ans pièces et main d'oeuvre sur site<br>3 ans pièces et main d'oeuvre sur site                                          | Jour ouvré suivant<br>Jour ouvré suivant                            |
| Systèmes en lames c-Class<br>PC en lame pour serveur ProLiant c-Class<br>boîtier c-Class<br>interconnexions <sup>5</sup> c-Class                                                                                                    | 3 ans pièces et main d'oeuvre sur site<br>3 ans pièces et main d'oeuvre sur site<br>1 an pièces et main d'oeuvre sur site | Jour ouvré suivant<br>Jour ouvré suivant<br>Jour ouvré suivant      |
| Grappes ProLiant CL380 prêtes à l'emploi <sup>6</sup>                                                                                                    | 3 ans pièces et main d'oeuvre sur site                                                                                    | Jour ouvré suivant                                                  |
| Serveurs ProLiant DL140                                                                                                    | 1 an pièces                                                                                                    | 1 à 5 jours ouvrés                                                  |
| Serveurs ProLiant DL140 G3                                                                                                    | 1 an pièces et main d'oeuvre sur site                                                                                     | Jour ouvré suivant                                                  |
| Serveurs Proliant DL145 G1, G2                                                                                                    | 1 an pièces                                                                                                    | 1 à 5 jours ouvrés                                                  |
| Serveurs ProLiant DL145 G3                                                                                                    | 1 an pièces et main d'œuvre sur site                                                                                      | Jour ouvré suivant                                                  |
| Serveurs ProLiant DL320                                                                                                    | Année 1 : pièces et main d'oeuvre sur<br>site<br>Années 2 et 3 : pièces uniquement                                        | Pièces : 1 à 5 jours ouvrés<br>Main-d'œuvre : lour ouvré<br>suivant |
| Serveurs ProLiant ML110                                                                                                    | 1 an pièces et main d'oeuvre sur site                                                                                     | Jour ouvré suivant                                                  |
| Serveurs ProLiant ML115                                                                                                    | 1 an pièces et main d'oeuvre sur site                                                                                     | Jour ouvré suivant                                                  |
| Serveurs ProLiant ML150                                                                                                    | 1 an pièces et main d'oeuvre sur site                                                                                     | Jour ouvré suivant                                                  |
| Serveurs ProLiant ML310                                                                                                    | 1 an pièces et main d'oeuvre sur site                                                                                     | Jour ouvré suivant                                                  |
| Serveurs Proliant ML330 G2, G3                                                                                                    | 1 an pièces et main d'oeuvre sur site                                                                                     | Jour ouvré suivant                                                  |
| Tous les autres modèles ProLiant                                                                                                    | 3 ans pièces et main d'oeuvre sur site                                                                                    | Jour ouvré suivant                                                  |

Tableau 1 : Serveurs ProLiant et X86

<sup>1</sup> L'intervention indiquée dans ce tableau correspond à la garantie de base. Votre matériel HP peut inclure des extensions à la

garantie de base. Pour toute précision sur votre garantie, contactez le bureau de vente HP le plus proche<br><sup>2</sup> Les disques durs ATA et SATA sont garantis pendant un maximum de un (1) an, quelle que soit la période de garant dans lequel ils sont installés.

<sup>3</sup> Les délais d'intervention sont basés sur les jours et l'horaire de travail normal de votre pays. Sauf indication contraire, tous les délais d'intervention sont comptés à partir de l'heure d'appel du client jusqu'à l'heure définie de commun accord pour l'intervention ou l'heure à laquelle HP a commencé son intervention ou ses diagnostics à distance. Le délai d'intervention est garanti dans les limites du possible. Ce délai est susceptible de varier d'un pays à l'autre et selon les contraintes de livraison éventuelles. Si votre adresse est située en dehors du périmètre de service habituel, le délai d'intervention peut être plus long ou un supplément peut vous être facturé. Renseignez-vous sur les délais d'intervention en vigueur dans votre zone auprès du centre d'assistance HP le plus proche.

<sup>4</sup> Les serveurs de type lame ProLiant BL e-Class ne bénéficient pas de la même garantie que leur boîtier.<br><sup>5</sup> Les interconnexions comprennent les modules de transfert et les communtateurs. Les commutateurs de marque HP so pendant un maximum de un (1) an, quelle que soit la période de garantie du système dans lequel ils sont installés. Les options de fabricants autres que HP sont fournies « EN L'ÉTAT ». Les fabricants et fournisseurs autres que HP peuvent cependant vous fournir directement leurs propres garanties. Les commutateurs Fibre Channel pour stockage HP sont garantis pendant un maximum d'un (1) an, quelle que soit la période de garantie du système dans lequel ils sont installés. Reportez-vous à la garantie des produits de<br>stockage HP à l'adresse http://h18006.www1.hp.com/products/storageworks/warranty.html.

<sup>5</sup> La garantie des autres grappes de serveurs ProLiant couvre également leurs composants.

| <b>Produits</b>                             | Période de garantie limitée et mode        | Délai d'intervention <sup>3</sup> |
|---------------------------------------------|--------------------------------------------|-----------------------------------|
|                                             | d'intervention <sup>2</sup>                |                                   |
| Piles, batteries                            | an pièces                                  | 1 à 5 jours ouvrés                |
| Câbles                                      | an pièces                                  | 1 à 5 jours ouvrés                |
| Boîtiers pour disques durs                  | 3 ans pièces                               | 1 à 5 jours ouvrés                |
| Disques durs (ATA, PATA, SATA)*             | an pièces                                  | 1 à 5 jours ouvrés                |
| Disques durs (SCSI, SAS)                    | 3 ans pièces                               | 1 à 5 jours ouvrés                |
| Cartes de couplage                          | an pièces                                  | 1 à 5 jours ouvrés                |
| Mémoire                                     | an pièces                                  | 1 à 5 jours ouvrés                |
| Modems                                      | an pièces                                  | 1 à 5 jours ouvrés                |
| Systèmes de refroidissement modulaires      | an pièces                                  | 1 à 5 jours ouvrés                |
| Cartes réseau                               | an pièces                                  | 1 à 5 jours ouvrés                |
| Lecteurs optiques                           | 3 ans pièces                               | 1 à 5 jours ouvrés                |
| Protection et supervision des alimentations | Année 1 : pièces et main d'oeuvre sur site | Pièces : 1 à 5 jours ouvrés       |
| (Système d'alimentation sans coupure -      | Années 2 et 3 : pièces uniquement          | Main-d'œuvre : Jour ouvré         |
| UPS - , y compris batteries UPS)            |                                            | suivant                           |
| Processeurs                                 | 3 ans pièces                               | 1 à 5 jours ouvrés                |
| Racks et accessoires                        | 3 ans pièces                               | 1 à 5 jours ouvrés                |
| Cartes Remote Insight Lights Out Edition II | an pièces                                  | 1 à 5 jours ouvrés                |
| Contrôleurs de stockage                     | 3 ans pièces                               | 1 à 5 jours ouvrés                |

Tableau 2 : Options des serveurs ProLiant et X86<sup>1</sup>

 $1$  Le tableau 2 se rapporte uniquement aux produits en option pour les serveurs ProLiant et X86. Les conditions de garantie des autres options HP sont énoncées dans le certificat de garantie qui les accompagne. Reportez-vous à la garantie des produits de stockage HP,<br>disponible sur le site http://h18006.www1.hp.com/products/storageworks/warranty.html.

<sup>2</sup> L'intervention indiquée dans ce tableau correspond à la garantie de base. Des suppléments à la garantie de base peuvent être inclus dans votre matériel HP ; pour connaître les conditions actuelles, contactez le bureau de vente HP le plus proche.

<sup>3</sup> Les délais d'intervention sont basés sur les jours et l'horaire de travail normal de votre pays. Sauf indication contraire, tous les délais d'intervention sont comptés à partir de l'heure d'appel du client jusqu'à l'heure définie de commun accord pour l'intervention ou l'heure à laquelle HP a commencé son intervention ou ses diagnostics à distance. Le délai d'intervention est garanti dans les limites du possible. Ce délai est susceptible de varier d'un pays à l'autre et selon les contraintes de livraison éventuelles. Si votre adresse est située en dehors du périmètre de service habituel, le délai d'intervention peut être plus long ou un supplément peut vous être facturé.<br>Renseignez-vous sur les délais d'intervention en vigueur dans votre zone auprès du centre d'a

\*Ces options sont garanties pendant un maximum de un (1) an, quelle que soit la période de garantie du système dans lequel elles sont installées.

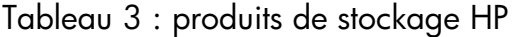

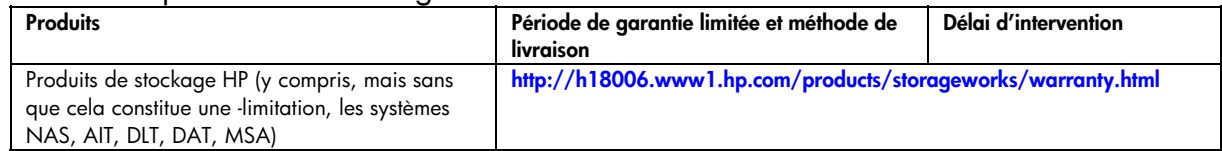

#### Tableau 4 : Produits logiciels

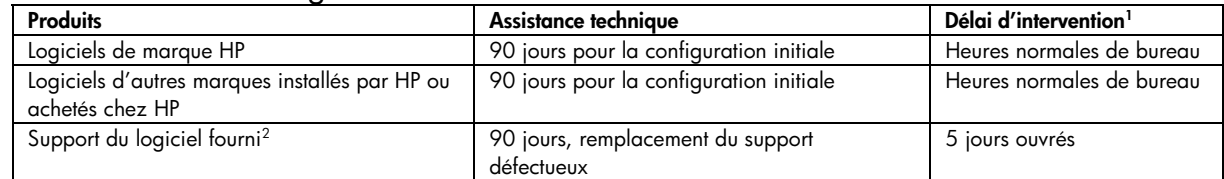

1 Les délais d'intervention sont basés sur les jours et l'horaire de travail normal de votre pays. Sauf indication contraire, tous les délais d'intervention sont comptés à partir de l'heure d'appel du client jusqu'à l'heure définie de commun accord pour l'intervention ou l'heure à laquelle HP a commencé son intervention ou ses diagnostics à distance. Le délai d'intervention est garanti dans les limites du possible. Ce délai est susceptible de varier d'un pays à l'autre et selon les contraintes de livraison éventuelles. Si votre adresse est située en dehors du périmètre de service habituel, le délai d'intervention peut être plus long ou un supplément peut vous être facturé. Renseignez-vous sur les délais d'intervention en vigueur dans votre zone auprès du centre d'assistance HP le plus proche.

<sup>2</sup> Support d'enregistrement utilisé pour la fourniture du logiciel de marque HP ou d'une autre marque, installé par HP ou acheté auprès de HP (CD, disquette cartouche).

## Garantie limitée au matériel

À L'EXCEPTION DE CE QUI EST PRÉVU DANS LA LICENCE DE L'UTILISATEUR FINAL DU LOGICIEL OU DU CONTRAT DE LICENCE DU PROGRAMME, OU DE CE QUI EST IMPOSÉ PAR LA LÉGISLATION LOCALE, LES PRODUITS LOGICIELS, Y COMPRIS TOUT LOGICIEL, LOGICIEL LIBRE (tel que défini ci-dessous) OU SYSTÈME D'EXPLOITATION PRÉINSTALLÉ PAR HP, EST FOURNI « EN L'ÉTAT ». HP REJETTE EXPRESSÉMENT TOUTE AUTRE GARANTIE ET CONDITION, QUELLE SOIT IMPLICITE, EXPLICITE OU OBLIGATOIRE, Y COMPRIS LES GARANTIES DE RESPECT DES DROITS ET TOUTE GARANTIE IMPLICITE DE CAPACITÉ MARCHANDE, D'APTITUDE À REMPLIR UN BUT PARTICULIER OU D'ABSENCE DE VIRUS. Certains états ou juridictions n'autorisent pas l'exclusion ou la limitation de durée des garanties implicites. Dans ce cas, il se peut donc que ces exclusions ne soient pas applicables. DANS LES LIMITES PERMISES PAR LA LÉGISLATION EN VIGUEUR, HP OU SES FOURNISSEURS NE POURRONT EN AUCUN CAS ÊTRE TENUS RESPONSABLES DE TOUT DOMMAGE DIRECT, INDIRECT OU SPÉCIAL, Y COMPRIS DE TOUT MANQUE À GAGNER OU TOUTE PERTE D'INFORMATIONS CONFIDENTIELLES OU AUTRES, RÉSULTANT DE L'INTERRUPTION D'ACTIVITÉ, DE DOMMAGES CORPORELS, DU NON-RESPECT DE LA VIE PRIVÉE, DANS LE CADRE DE L'UTILISATION OU DE L'IMPOSSIBILITÉ D'UTILISER LE LOGICIEL, MÊME SI HP OU L'UN DE SES FOURNISSEURS A ÉTÉ AVISÉ DE LA POSSIBILITÉ DE TELS DOMMAGES ET MÊME SI LA VOIE DE RECOURS N'ABOUTIT PAS. Certains états ou juridictions n'autorisent pas l'exclusion ou la limitation des dommages accessoires ou indirects, dans ce cas les limitations ou exclusions énoncées plus haut ne sont pas applicables.

Les seules obligations de HP en matière de garantie des logiciels distribués par HP sous la marque HP sont énoncées dans le contrat applicable de licence de programme ou d'utilisateur final accompagnant ces logiciels. En cas de défaut de matière première ou de fabrication du support amovible contenant le logiciel fourni, pendant la période de garantie de quatre-vingt-dix (90) jours à compter de la date d'achat, la présente garantie est strictement limitée au remplacement du support amovible. Pour les bandes magnétiques vierges, consultes le site : **<http://h20000.www2.hp.com/bizsupport/TechSupport/Document.jsp?objectID=lpg50101>**

Il vous appartient de contacter vous-même les fabricants ou fournisseurs autres que HP pour la garantie de leurs produits.

## Systèmes d'exploitation et applications logicielles libres

HP ne fournit aucune assistance technique relative aux logiciels publiés par des tiers sous licence publique, y compris les systèmes d'exploitation ou applications Linux (logiciels libres). L'assistance technique pour tout logiciel libre accompagnant le matériel HP est fournie par le distributeur de ce logiciel libre. Veuillez vous reporter aux conditions d'assistance technique, fournies avec votre matériel HP, relatives au système d'exploitation et aux applications logicielles libres.

# Assistance technique pour la configuration initiale

Une assistance téléphonique ou électronique pour la configuration initiale est disponible pendant quatre-vingt-dix (90) jours à compter de la date d'achat. Voir « **[Comment nous contacter](#page-7-0)** » pour les ressources en ligne et les numéros de téléphone.

Cette assistance comprend :

- Les réponses à vos questions concernant l'installation (comment procéder, premières étapes et conditions préalables)
- Installation et configuration des logiciels et des options fournis avec le matériel HP (comment procéder, premières étapes).
- Interprétation des messages d'erreur système
- Séparation des problèmes système

• Obtention d'informations sur les "support pack" ou de mises à jour pour les logiciels fournis ou achetés avec le matériel HP

L'assistance technique pour les logiciels NE comprend PAS :

- La génération ou le diagnostic de programmes ou codes sources réalisés par l'utilisateur
- L'installation de produits non-HP
- L'optimisation et la personnalisation du système et la configuration du réseau.

## Comment nous contacter

En cas de panne pendant la période garantie, si la documentation vous conseille de ne pas résoudre le problème vousmême, vous pouvez obtenir une aide en procédant comme suit :

- Recherchez le centre d'assistance HP le plus proche de votre domicile en consultant le site Web à l'adresse : **<http://www.hp.com/support>**
- Contactez le centre d'assistance HP le plus proche en veillant à avoir les informations suivantes sous la main :
	- − Numéro de série, nom et numéro de modèle du produit
	- − Messages d'erreur
	- − Options complémentaires installées
	- − Système d'exploitation
	- − Matériels ou logiciels d'autres constructeurs
	- − Vos questions

© 2005-2007 Hewlett-Packard Development Company, L.P.